$\prec$ -Photoshop  $\rightarrow$ 

 $<<$ Photoshop  $>>$ 

, tushu007.com

- 13 ISBN 9787313082640
- 10 ISBN 7313082649

出版时间:2012-7

页数:304

字数:510000

extended by PDF and the PDF

http://www.tushu007.com

## $,$  tushu007.com  $\leq$ -Photoshop  $\geq$ who shop states the control of the state of the states of the states of the states of the states of the states of the states of the states of the states of the states of the states of the states of the states of the states

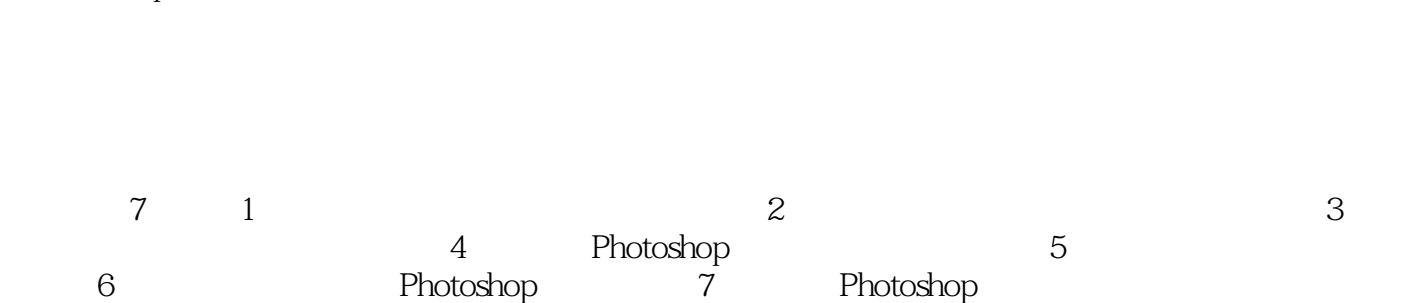

Photoshop

*Page 2*

## $,$  tushu007.com

## $\hbox{$\ltless$-Photoshop}$   $\hbox{$\gtless$}$

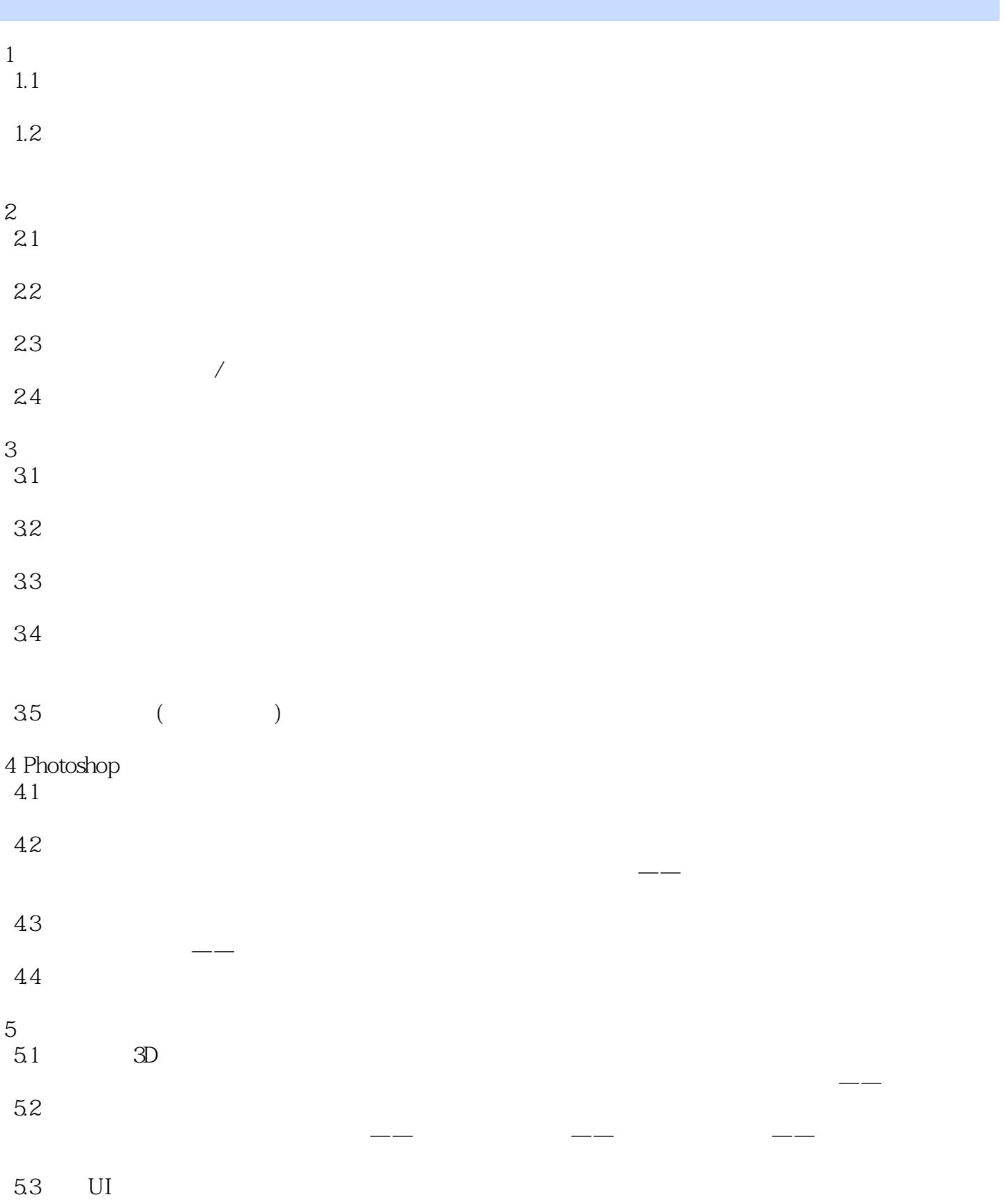

, tushu007.com  $\leq$ -Photoshop  $\geq$  $5.4$  $- /$ 6 Photoshop 6.1 游戏道具贴图绘制 estate:<br>  $\frac{1}{2}$  Photoshop<br>  $\frac{1}{2}$  $62$ Photosrlop 7 Photoshop 7.1 Photoshop 7.2 Photoshop 1 -NACG<br>2 -NACG  $-$ NACG

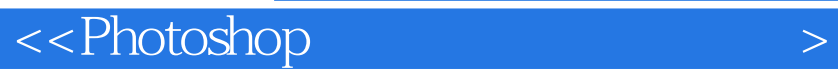

本站所提供下载的PDF图书仅提供预览和简介,请支持正版图书。

更多资源请访问:http://www.tushu007.com

, tushu007.com